## **MS-CIT**

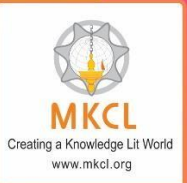

## **Syllabus now available** in two options

## **Job Readiness**

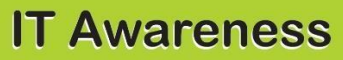

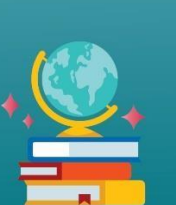

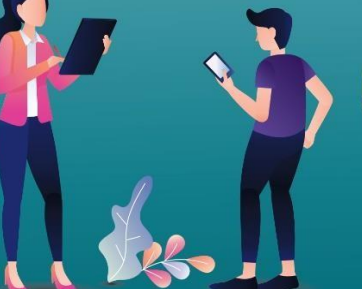

Job Readiness : **Improve your** employability and **IT skills** 

IT Awareness : **Update your digital** skills in fast growing **IT world** 

**Gateway to New Careers** 

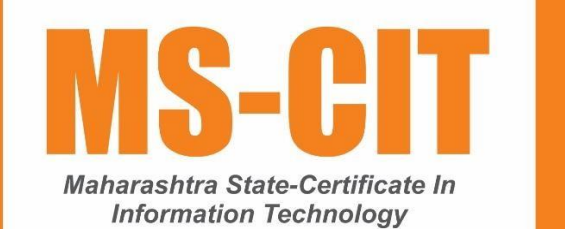

www.mkcl.org/mscit

## **MS-CIT Course : Daywise Break up**

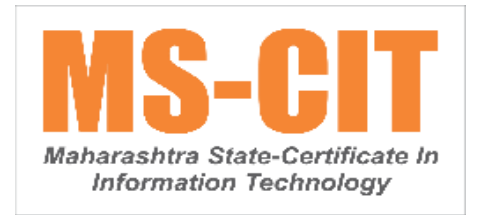

1. The first **40 session**s are divided into two parts: **Classroom** and **Lab**.

2. In the **Office Skills** of classroom hour, a learneris provided with **a case study(s)** in the session. These case studies will cover all the skills of a particular **MS-Office** tool along with producing a final product.

3. **Guided Do It Your Self (GDIYs)** are given for hands-on in the classroom, based on the case study learned in the respective session.

4. **MS-CIT Pillars** are distributed throughout the different sessions as per the given distribution table.

5. This course structure isfrom batch - **MS-CIT September 2019 Exam Event (B)**.

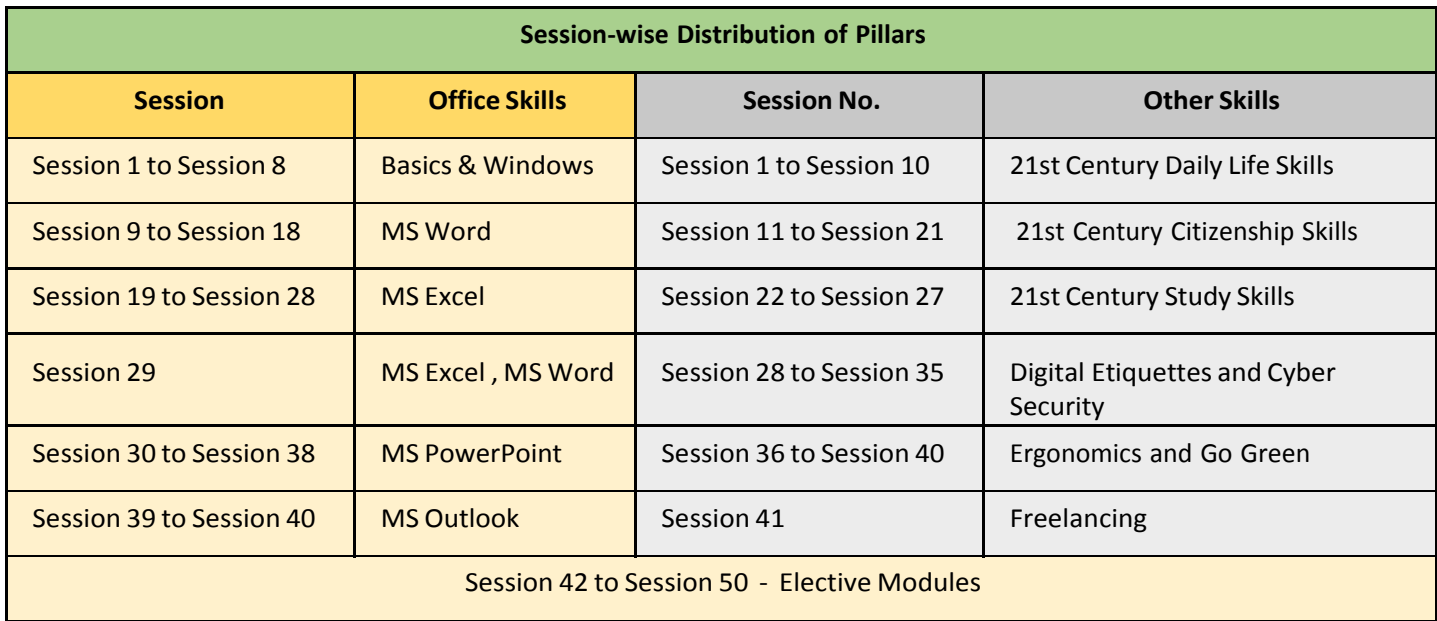

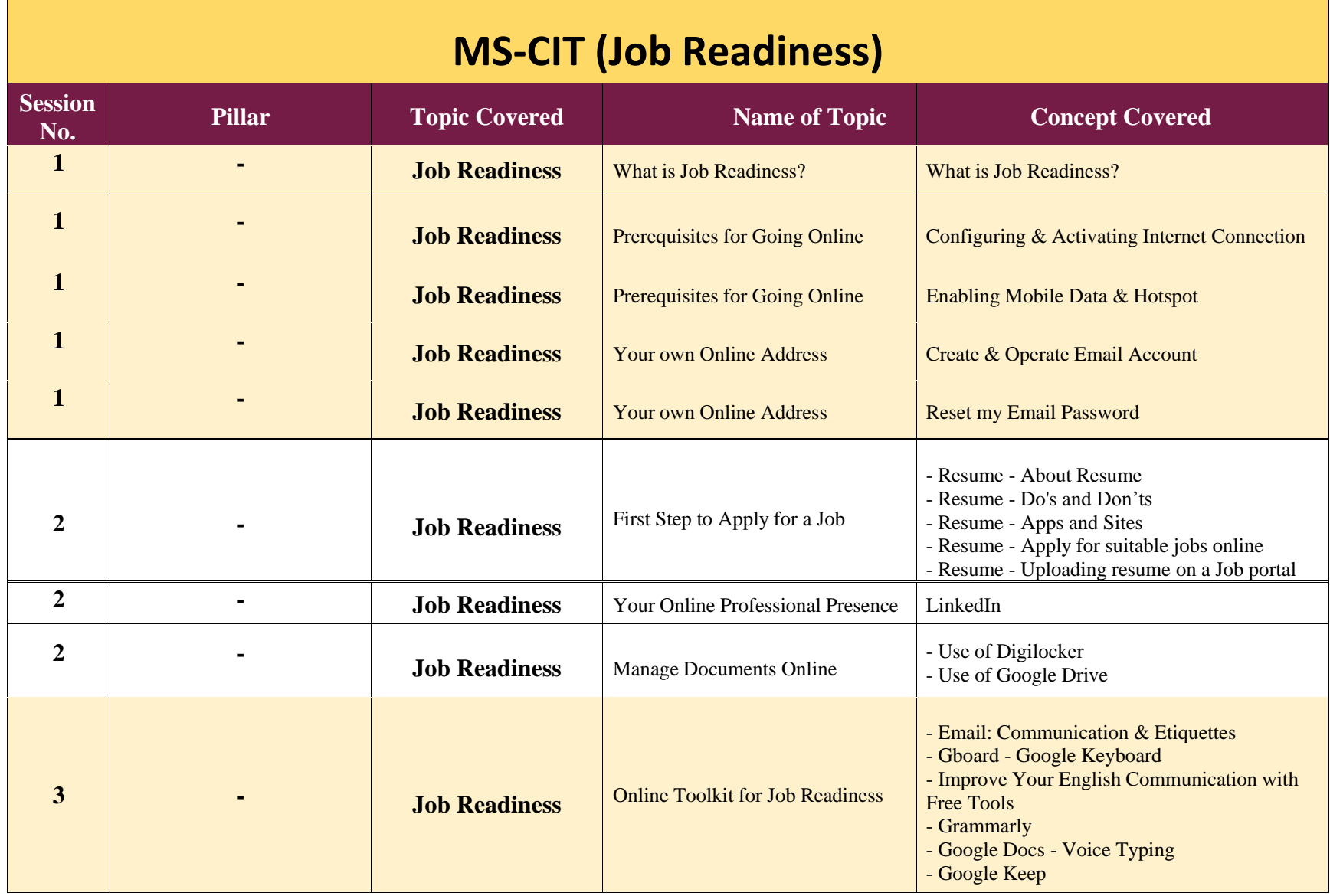

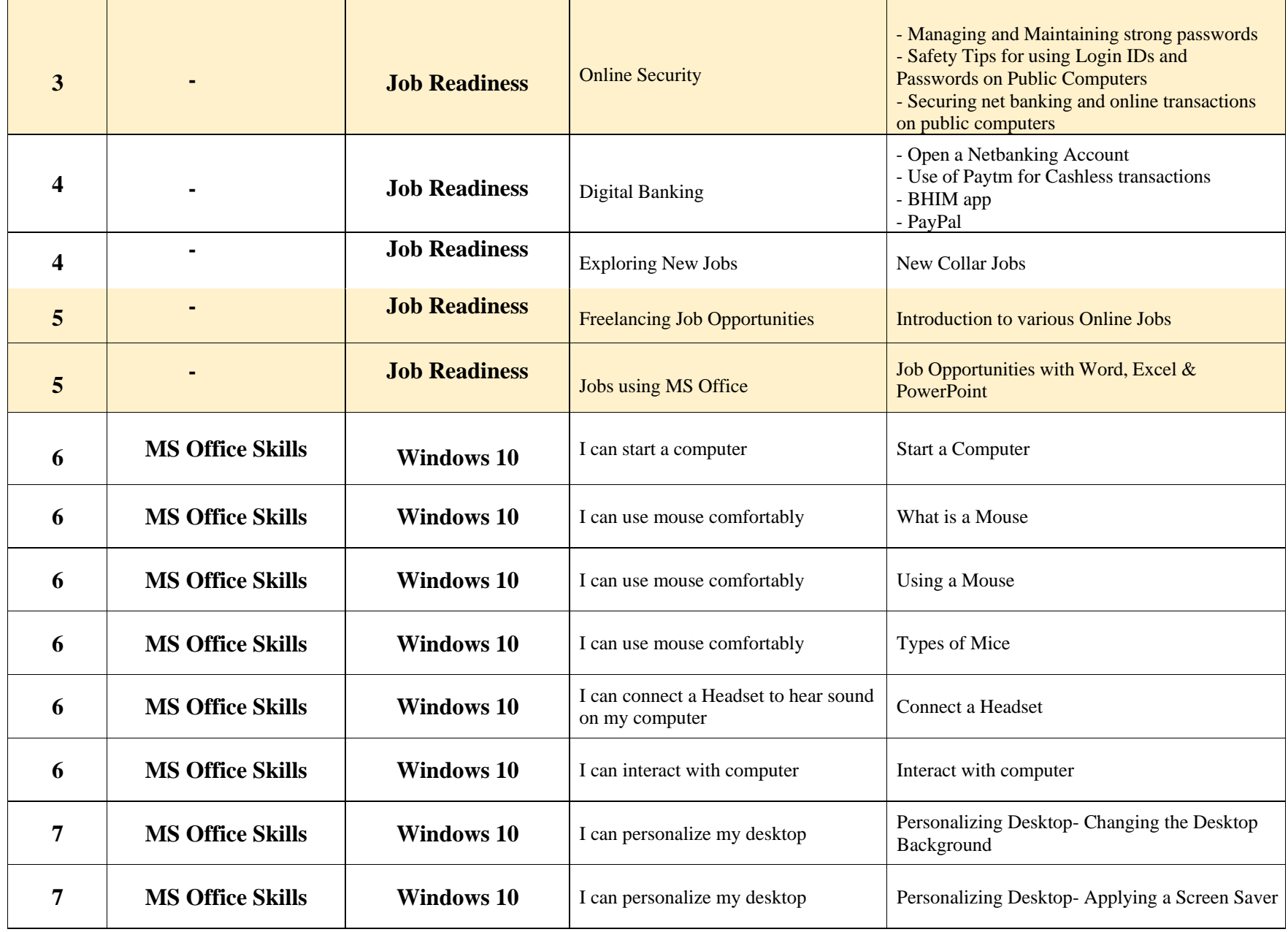

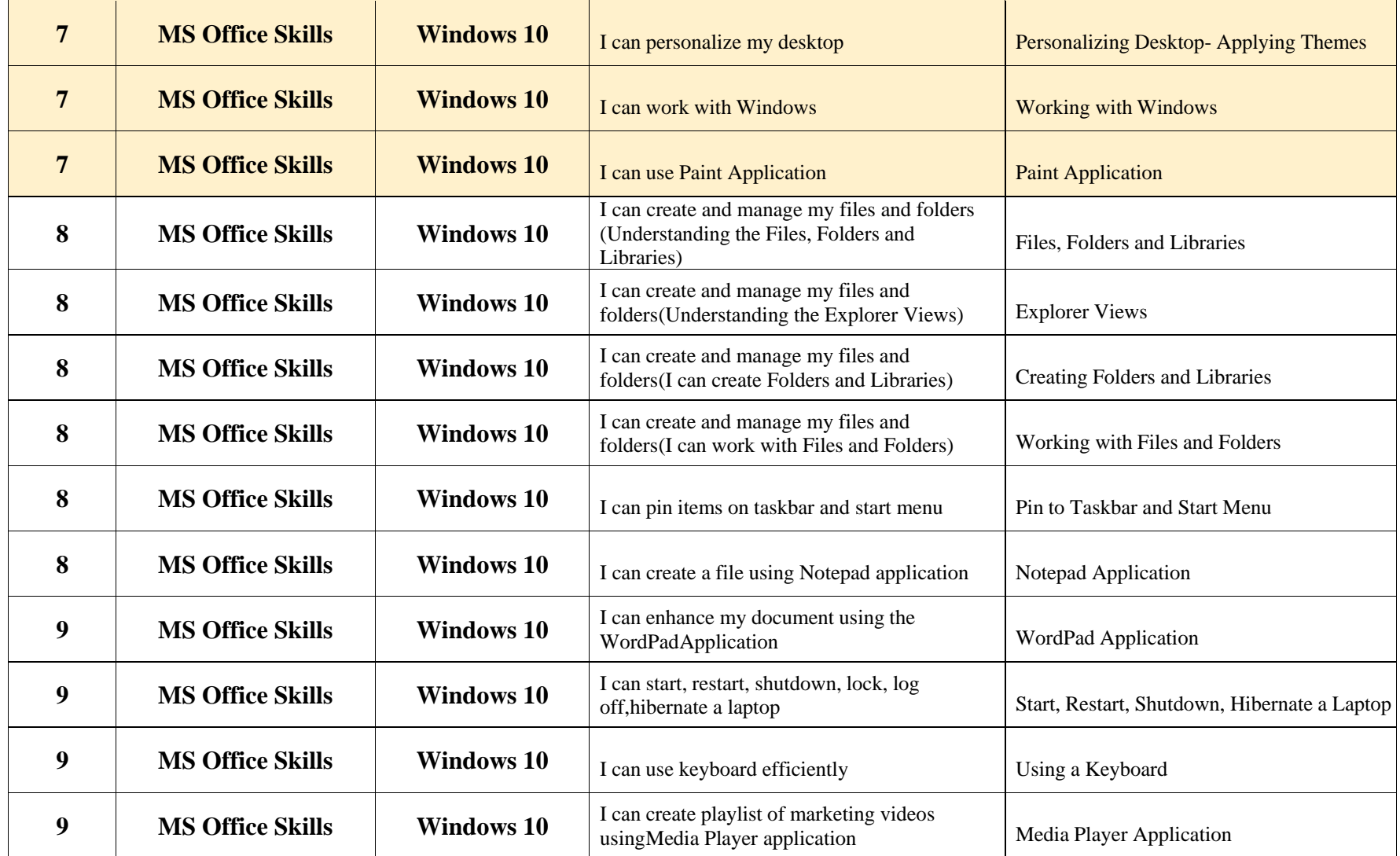

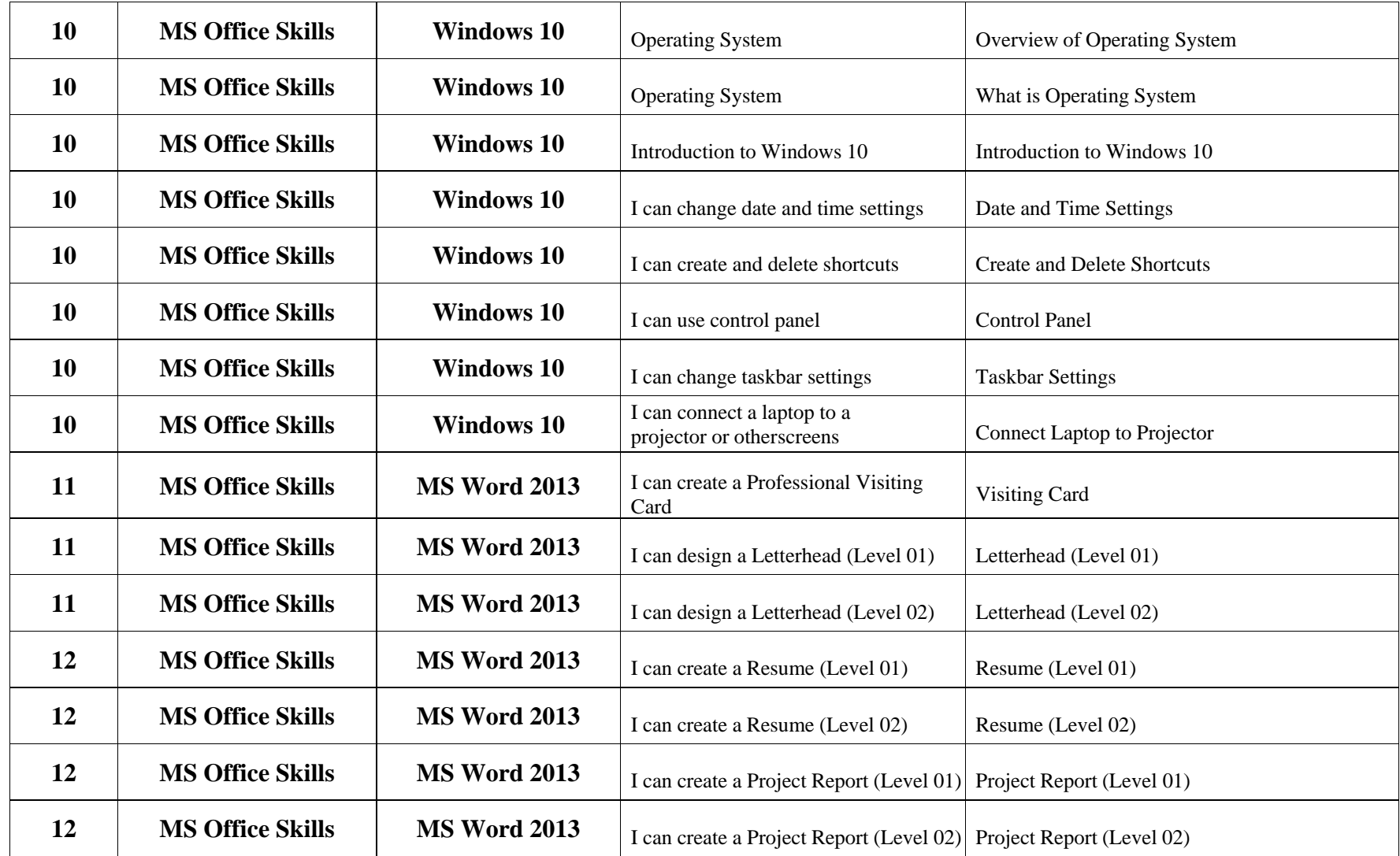

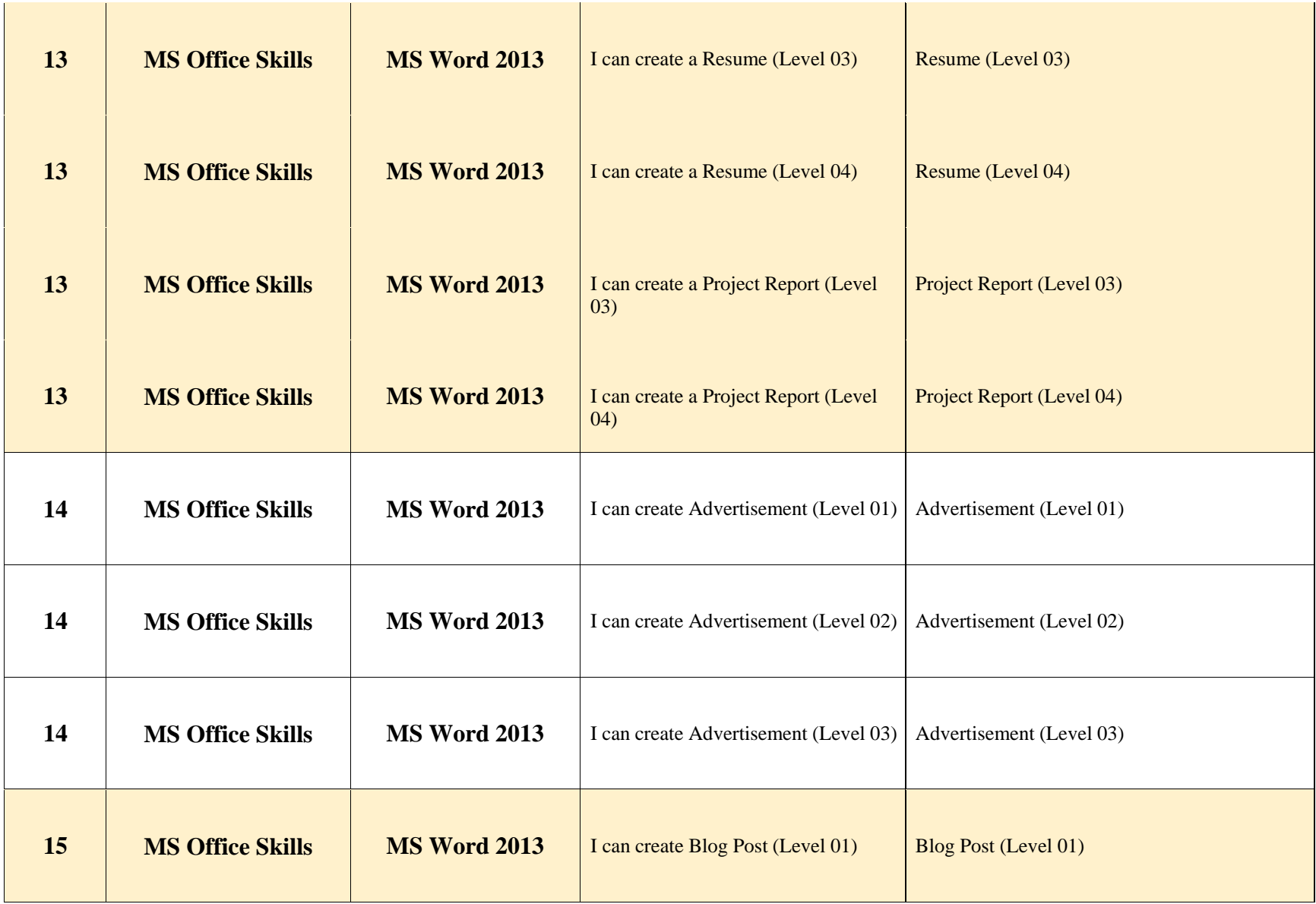

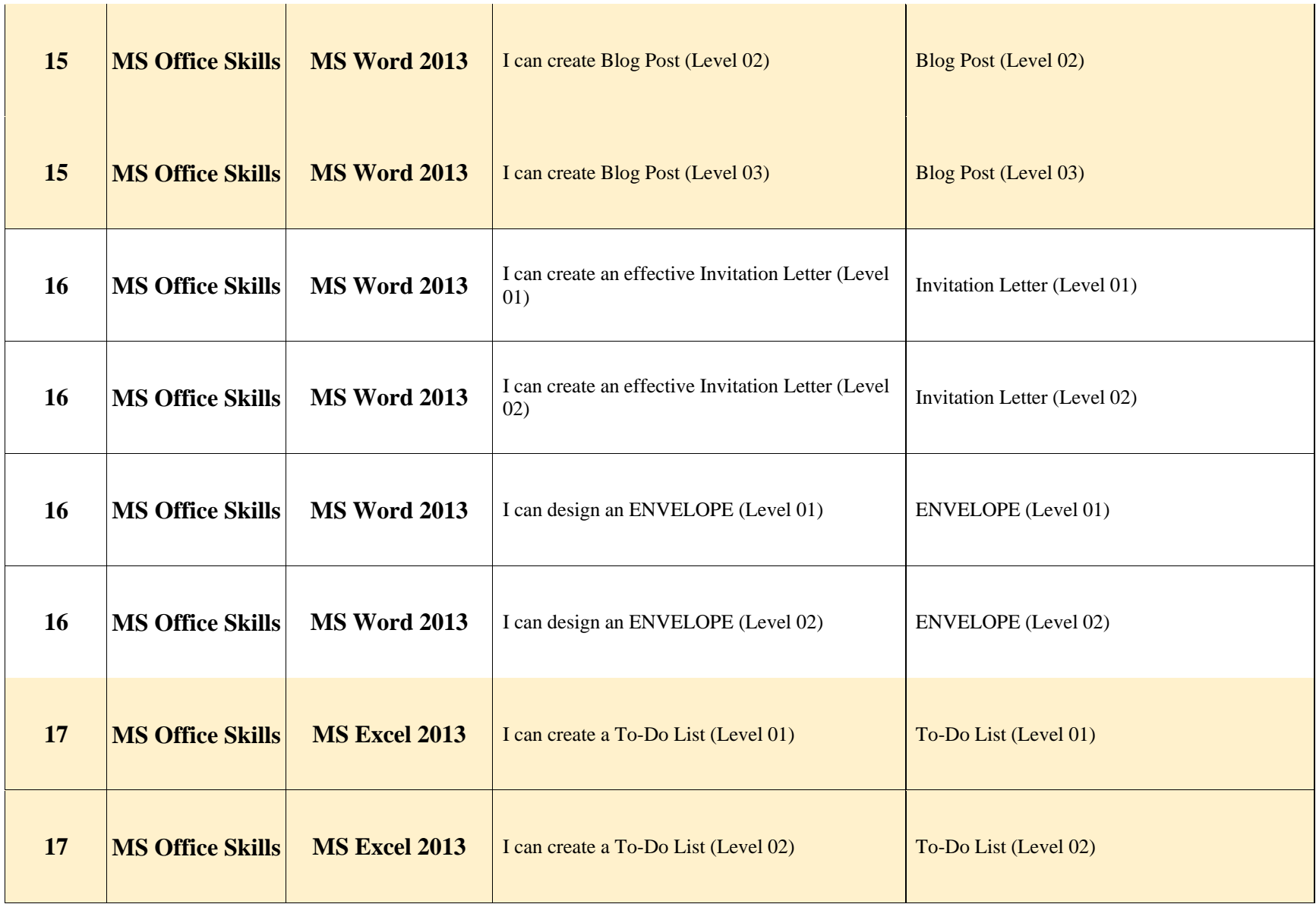

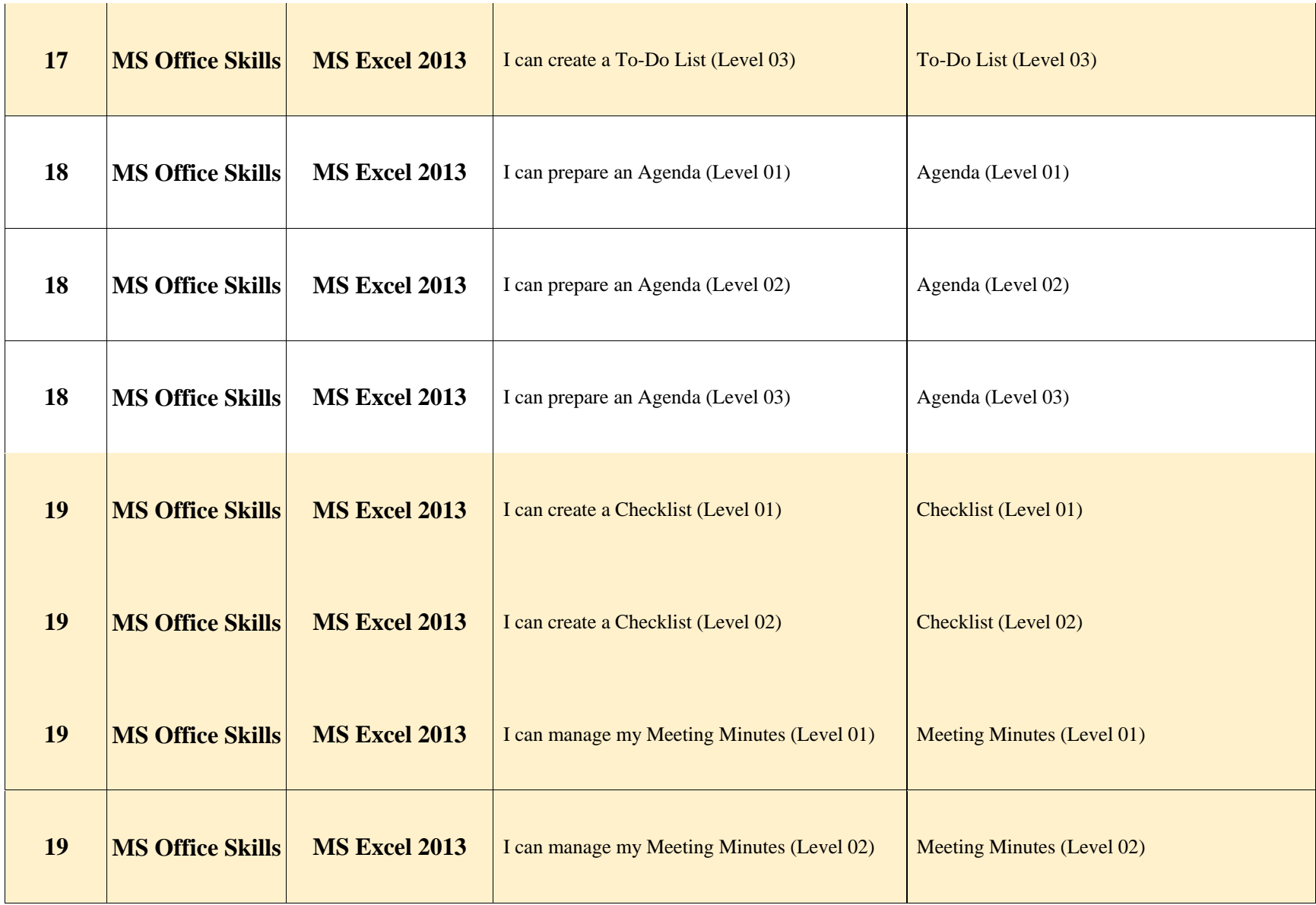

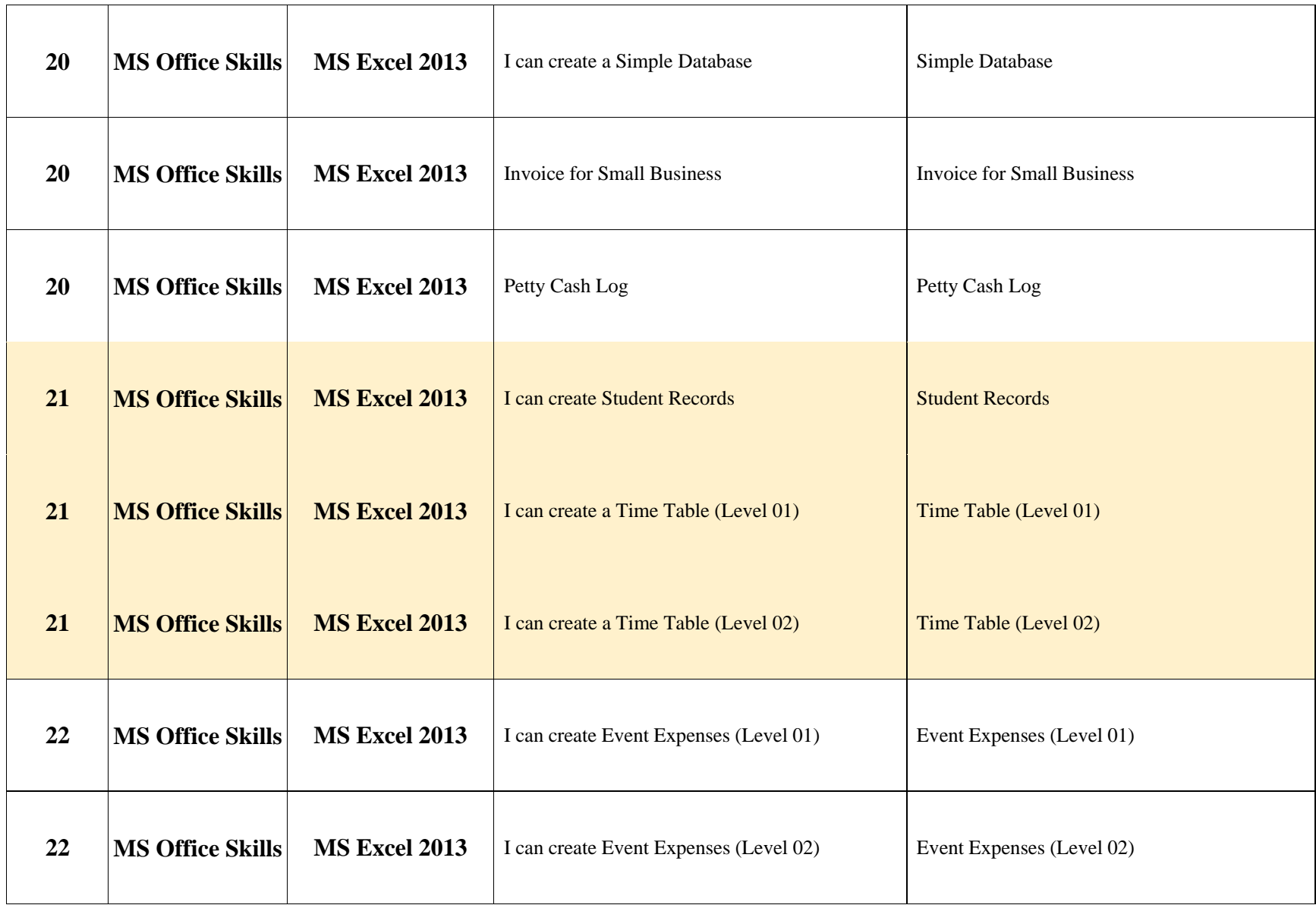

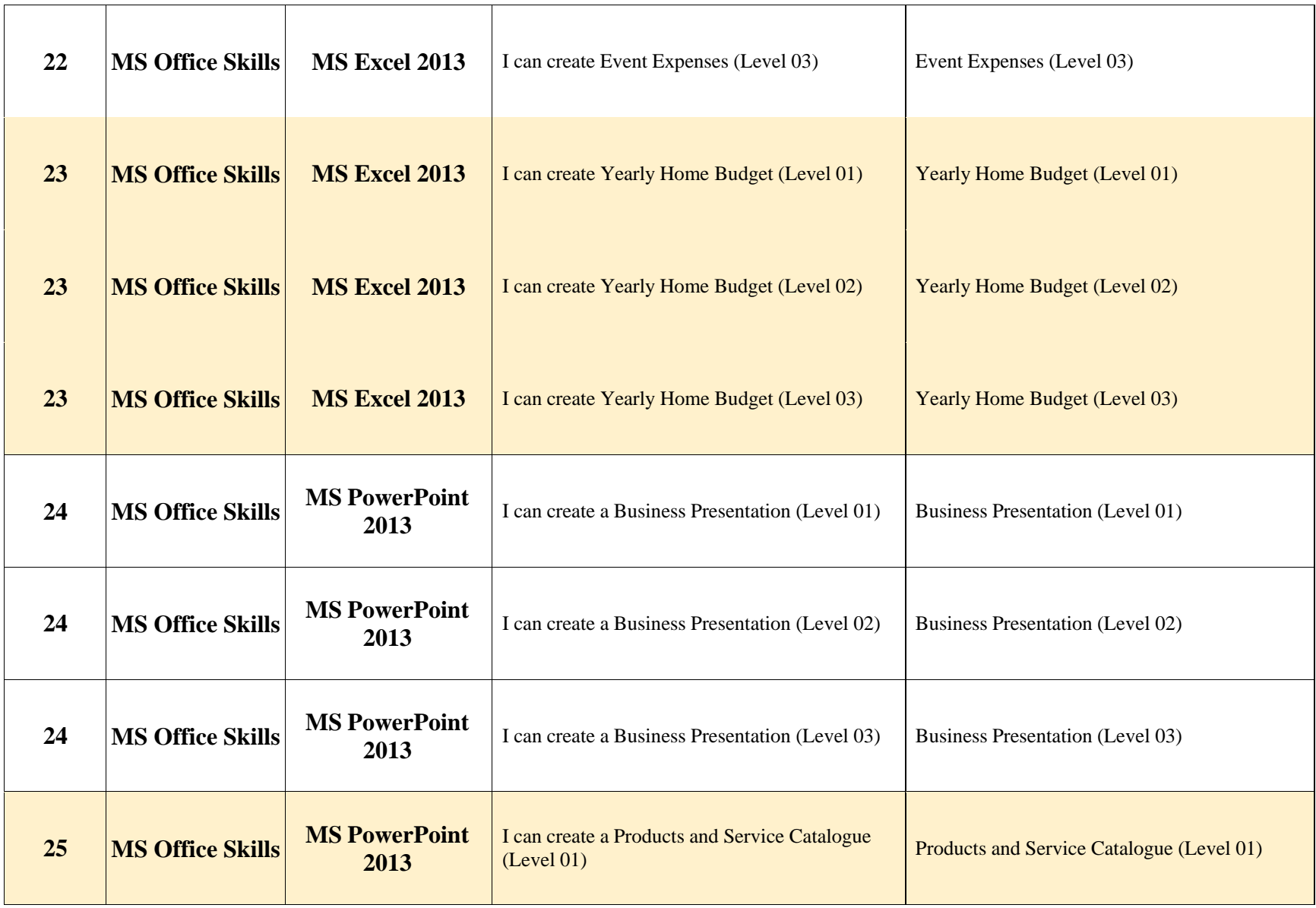

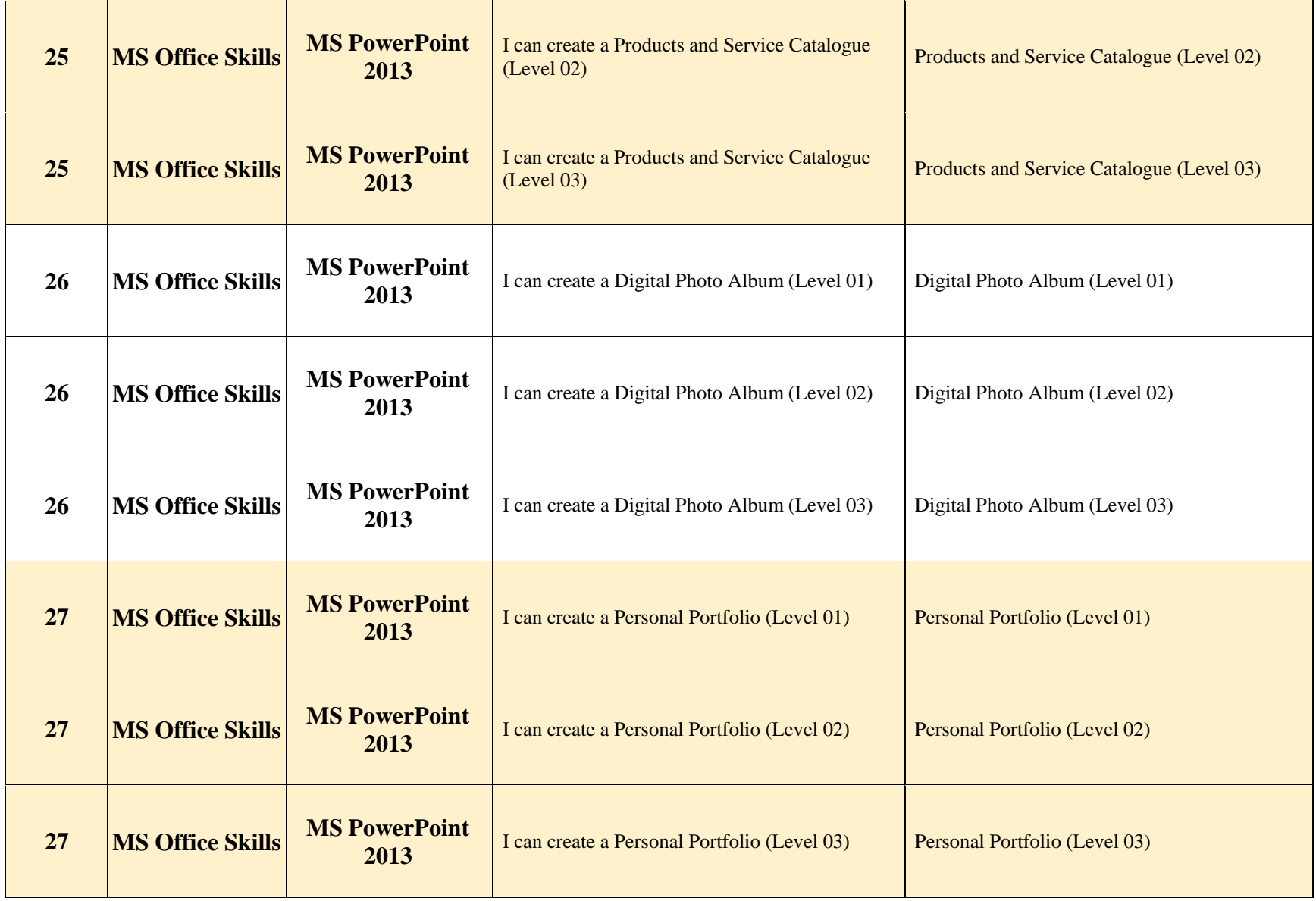

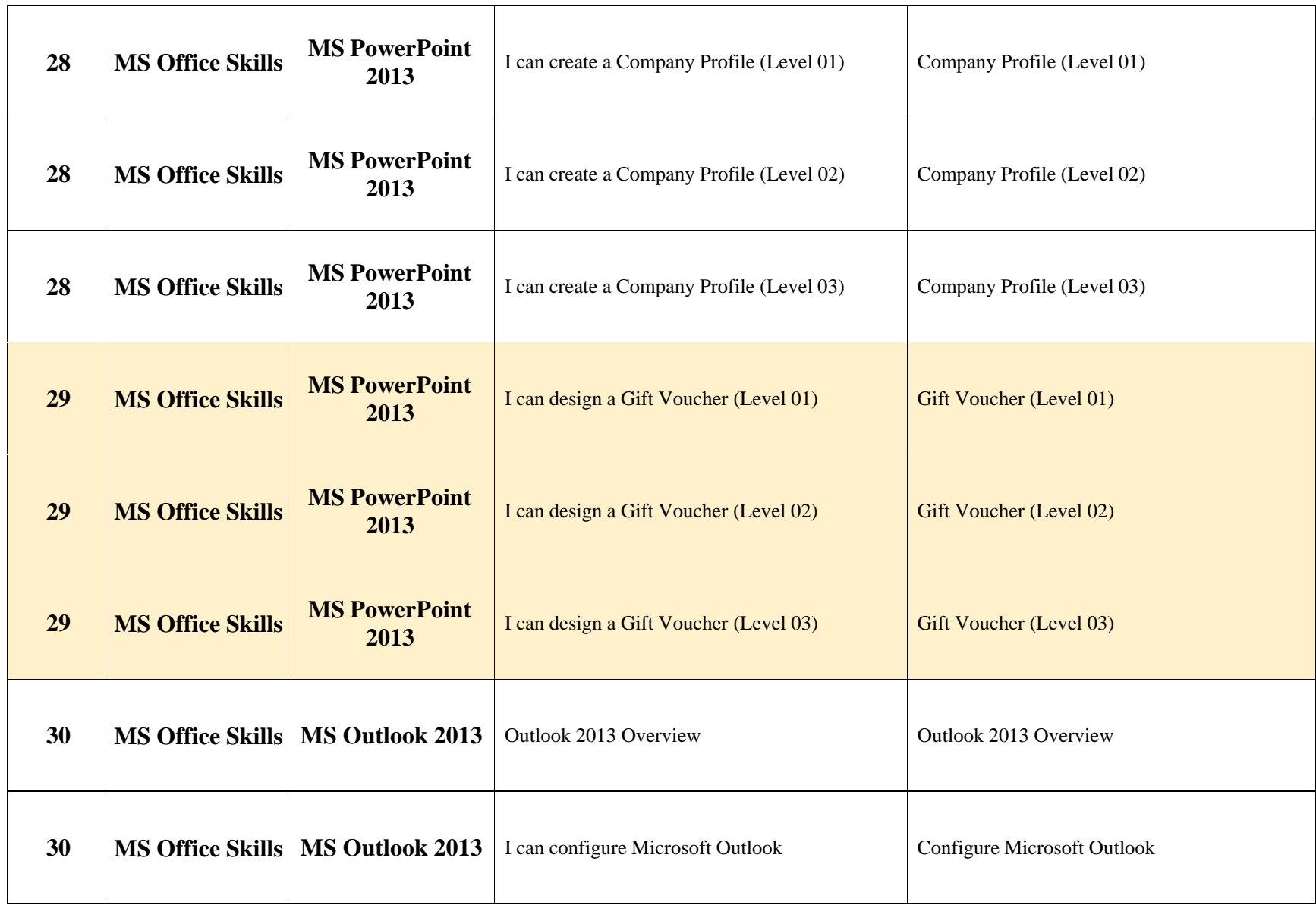

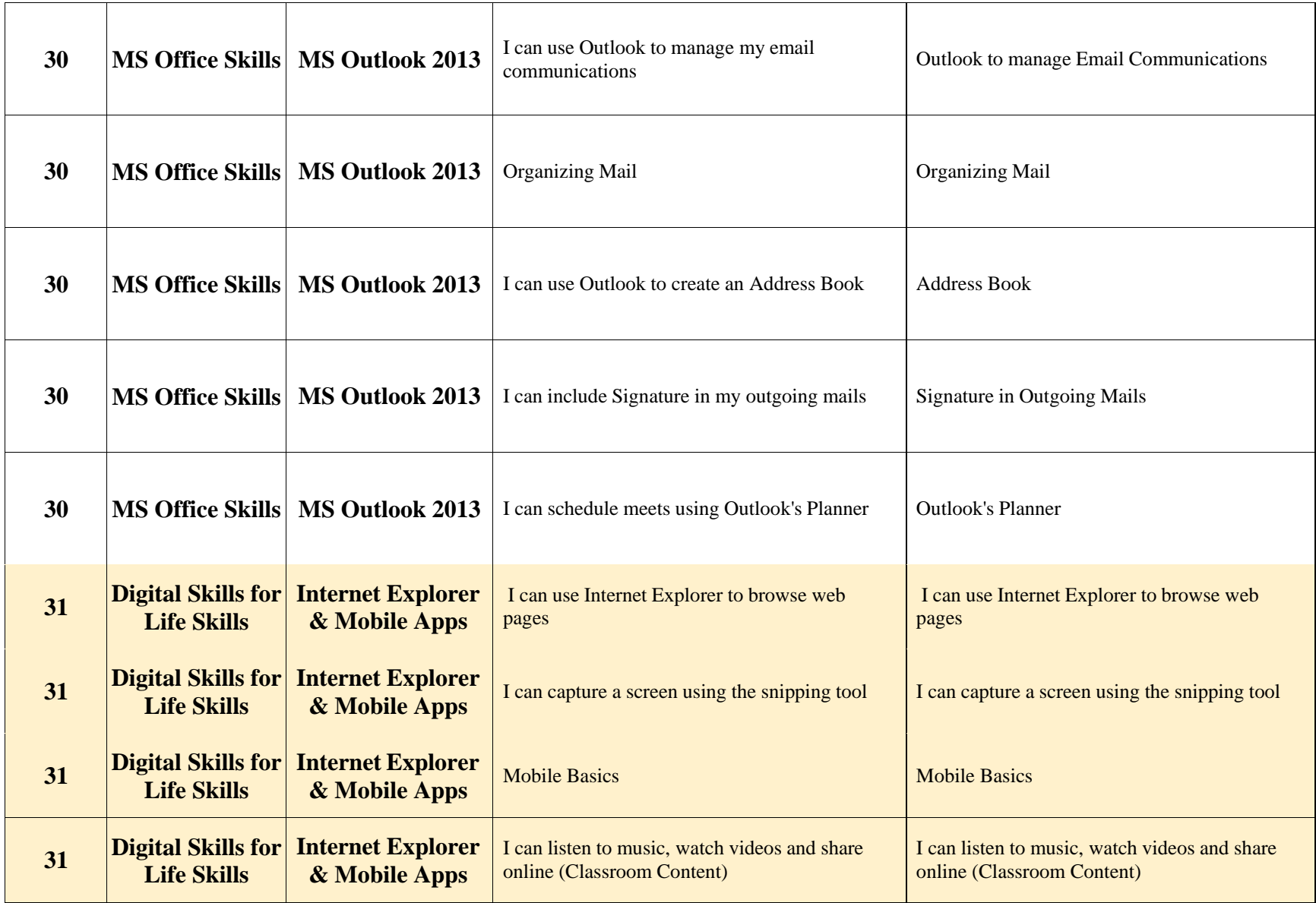

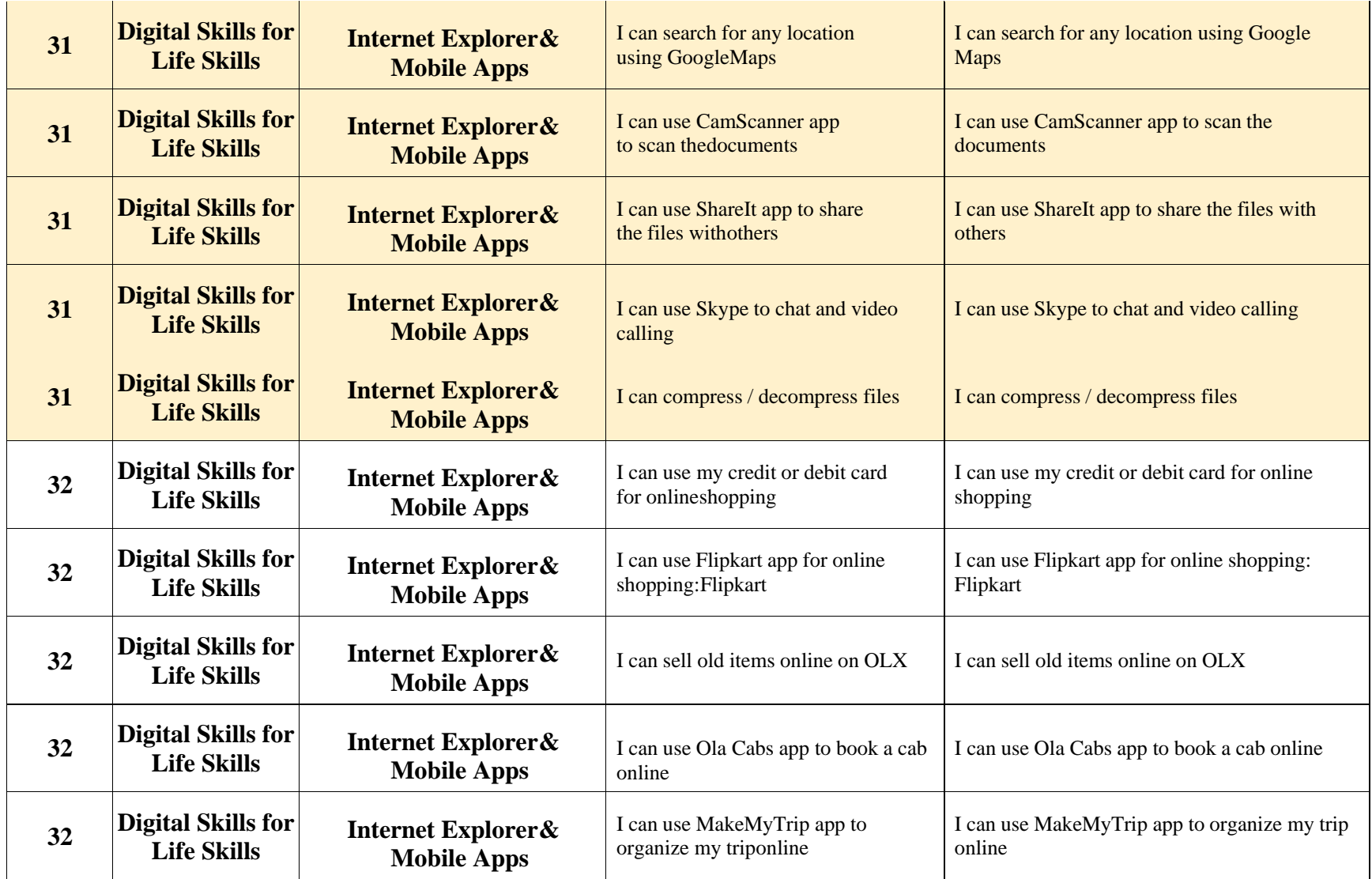

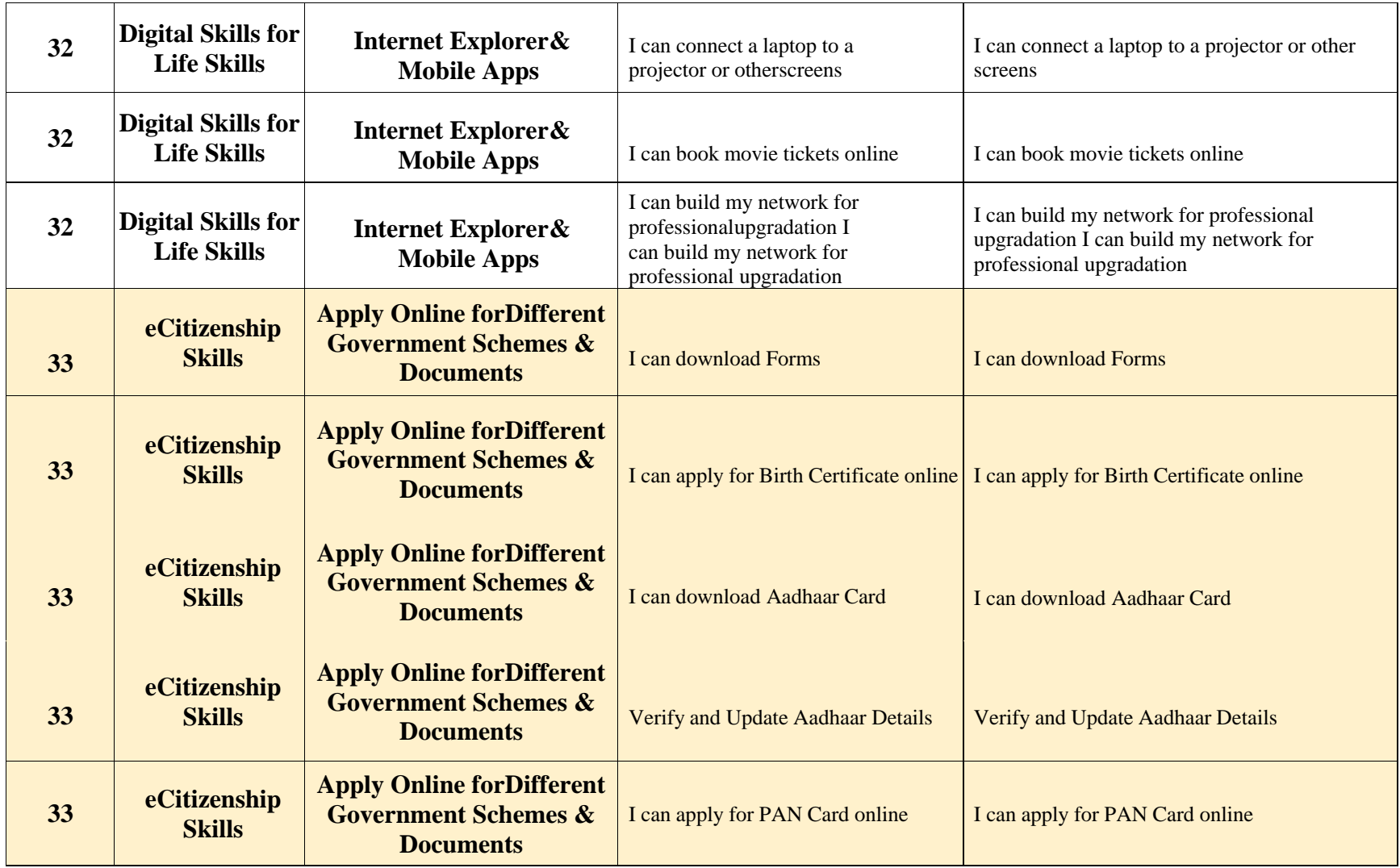

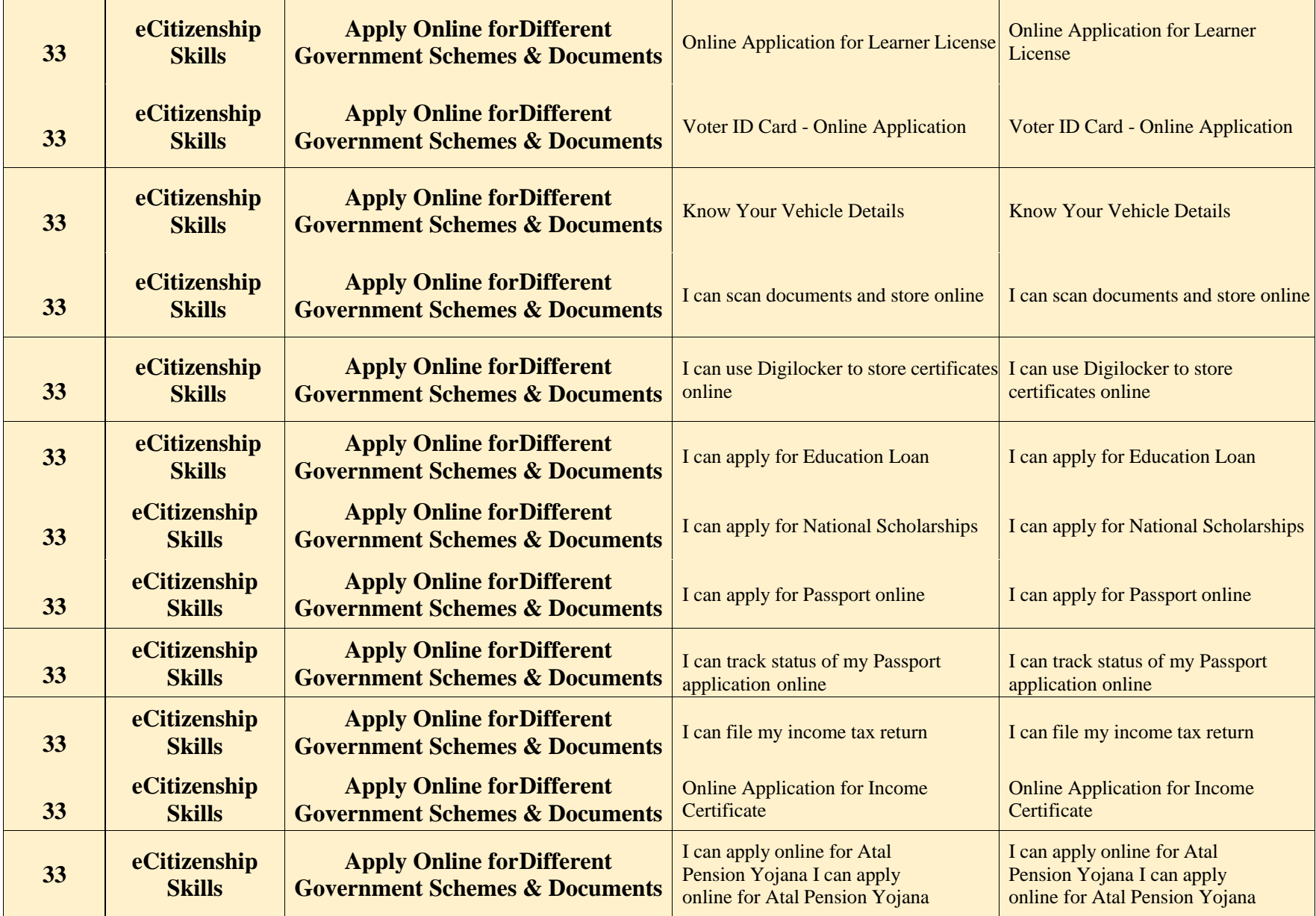

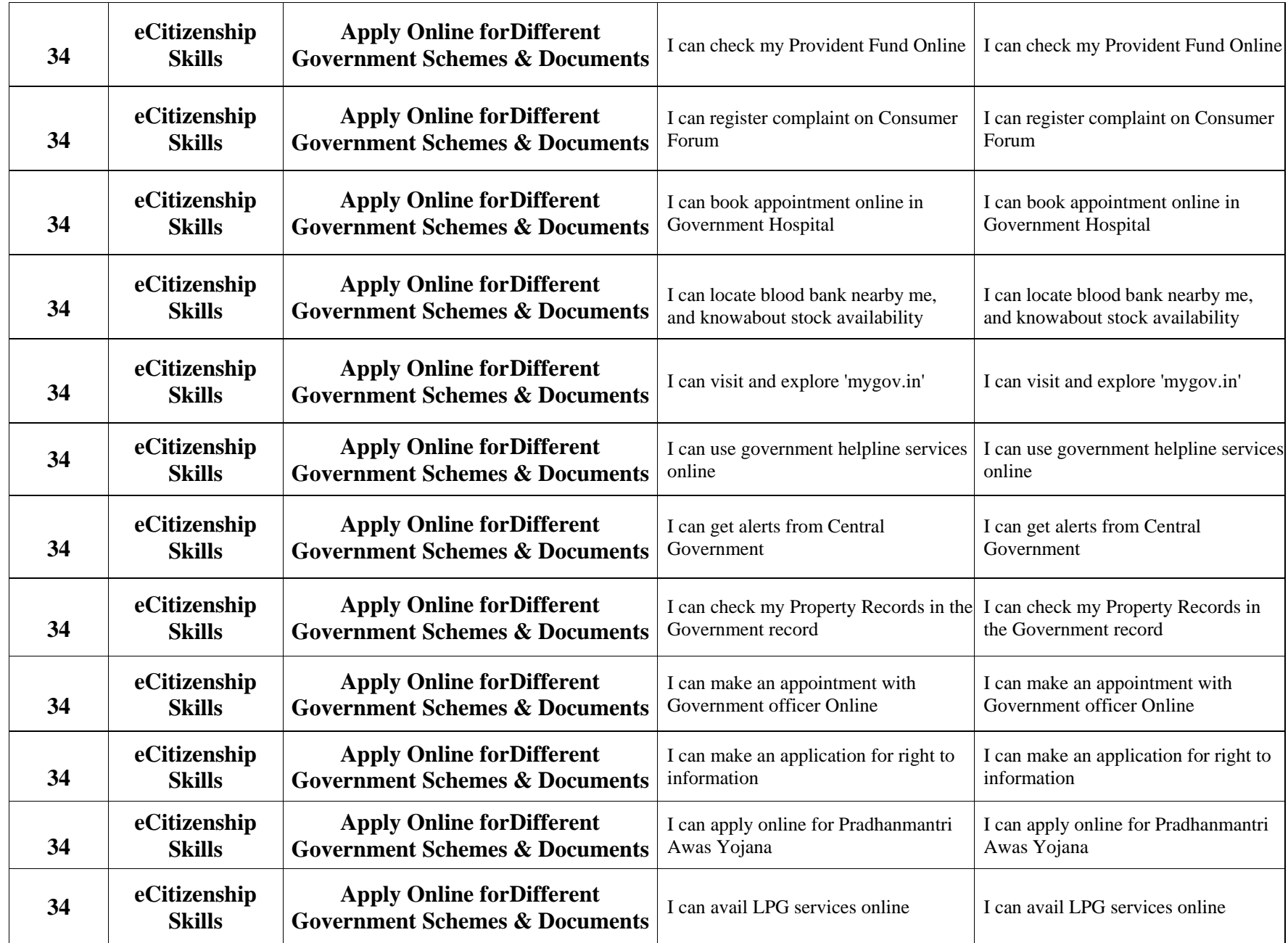

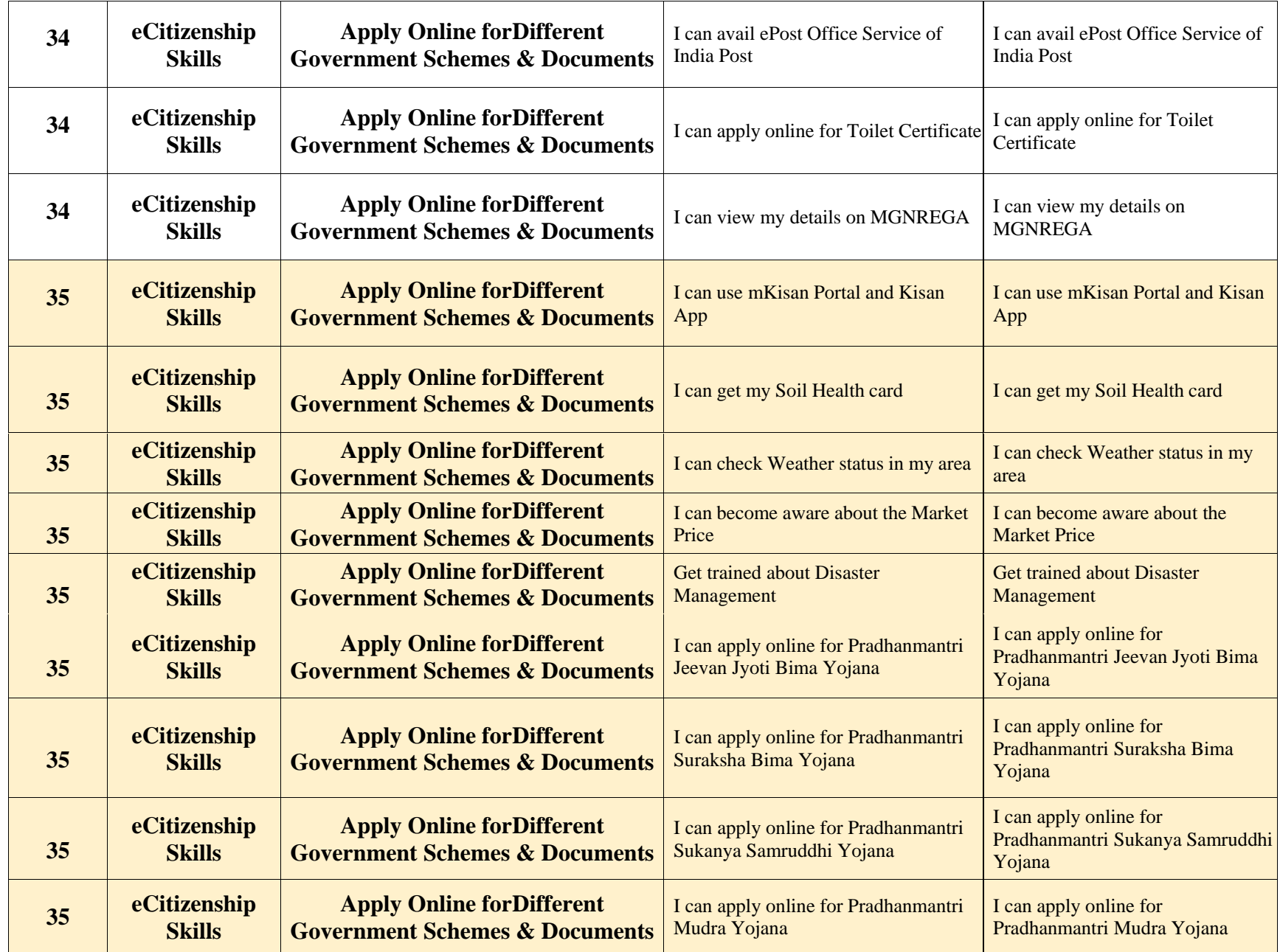

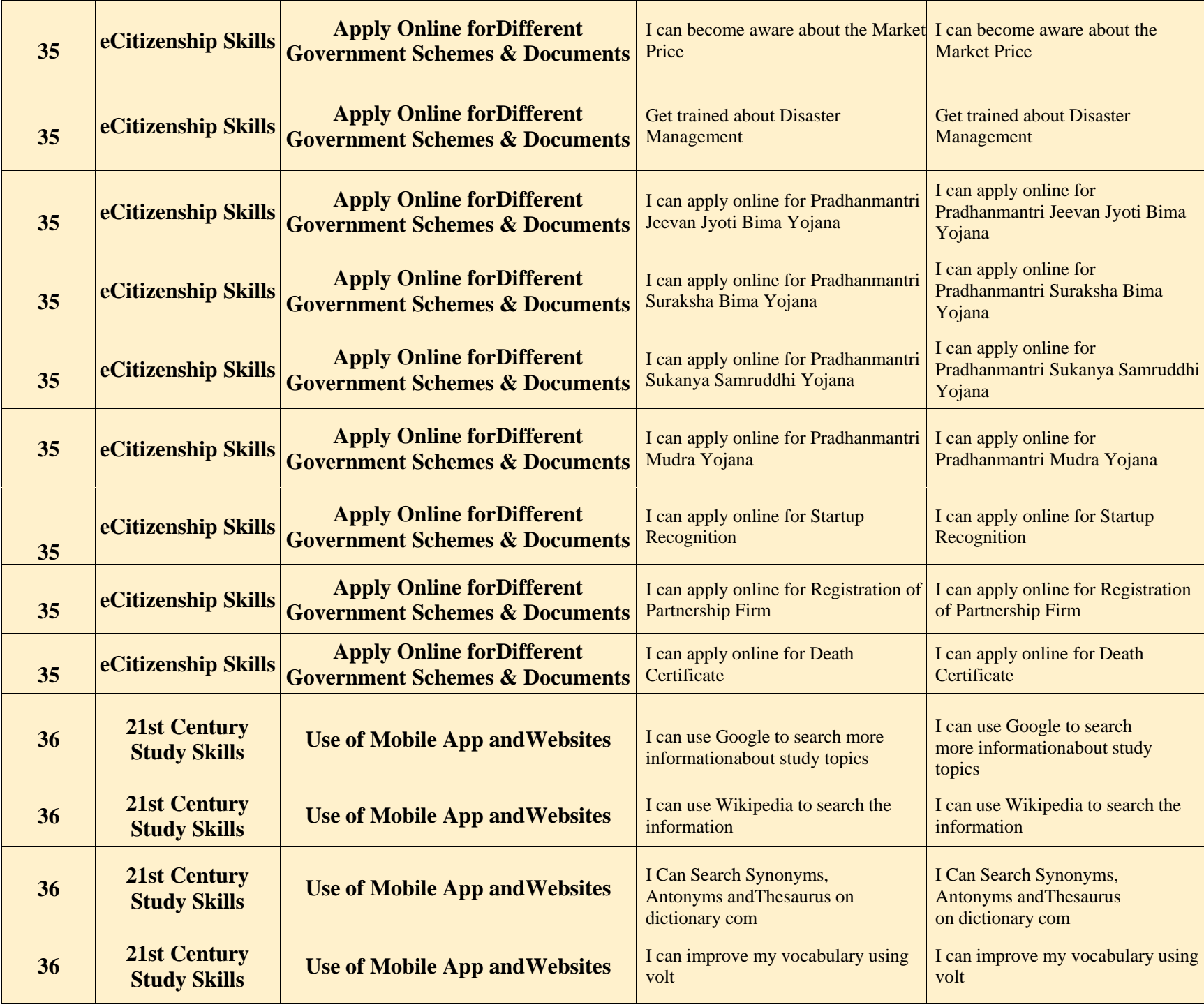

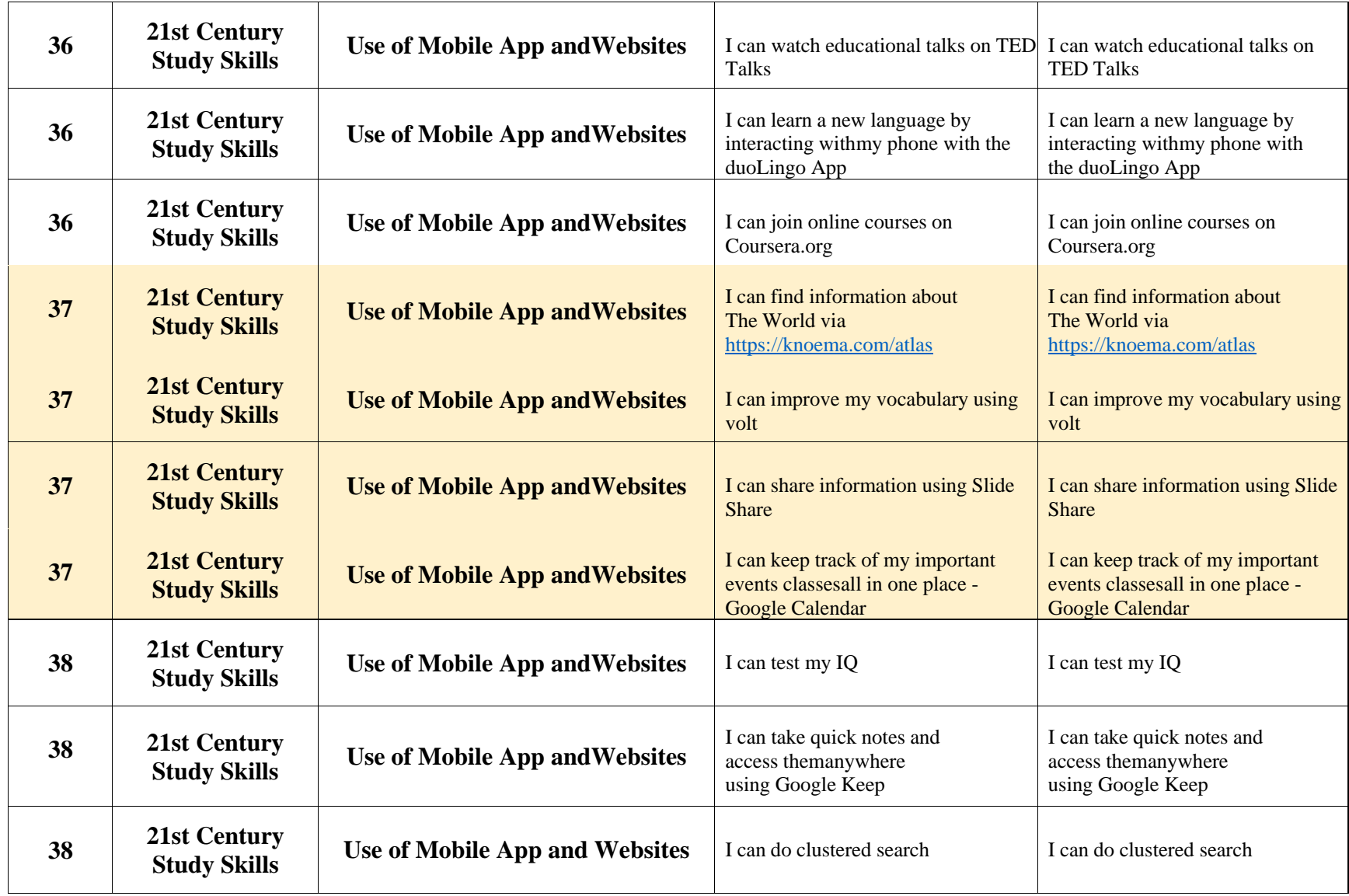

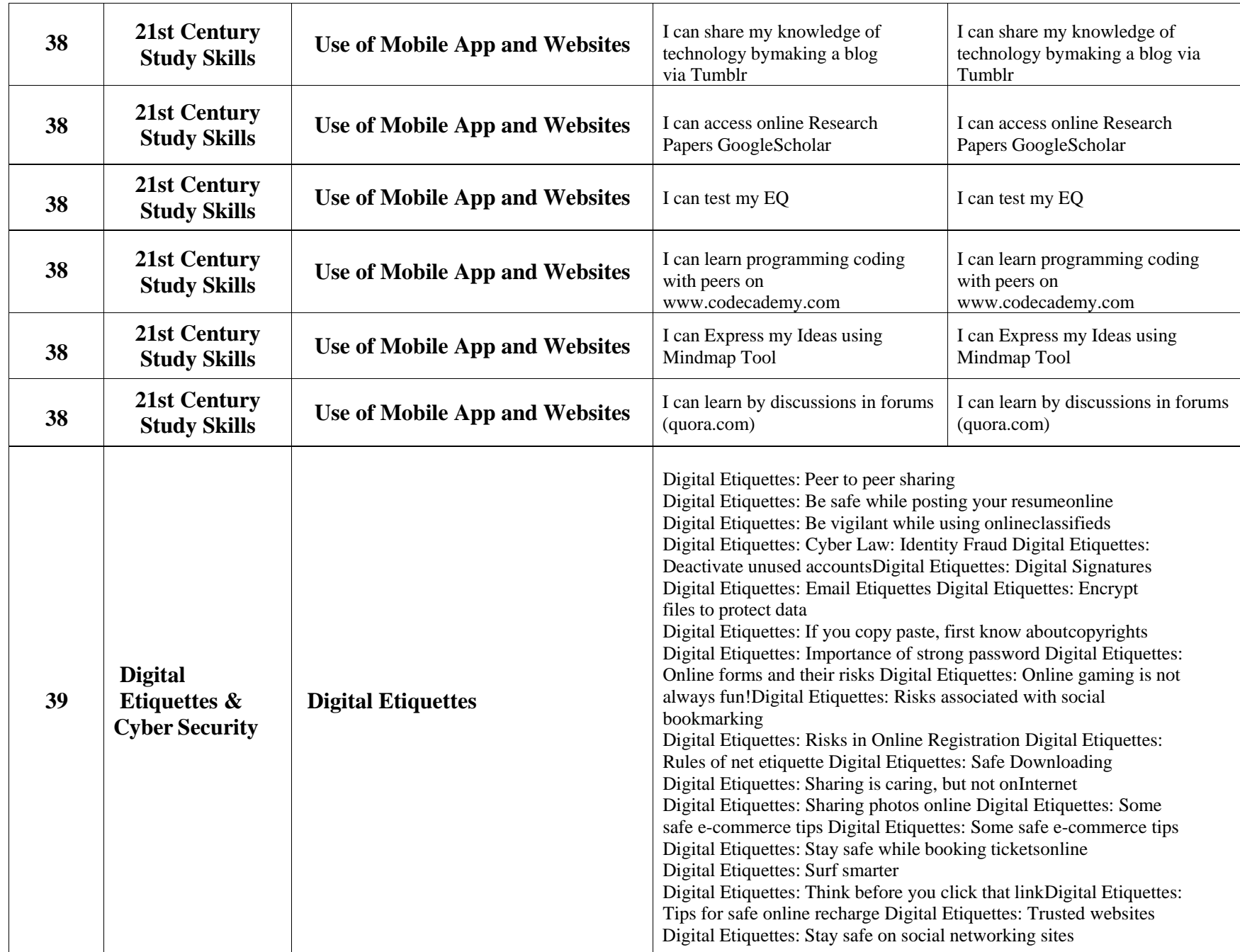

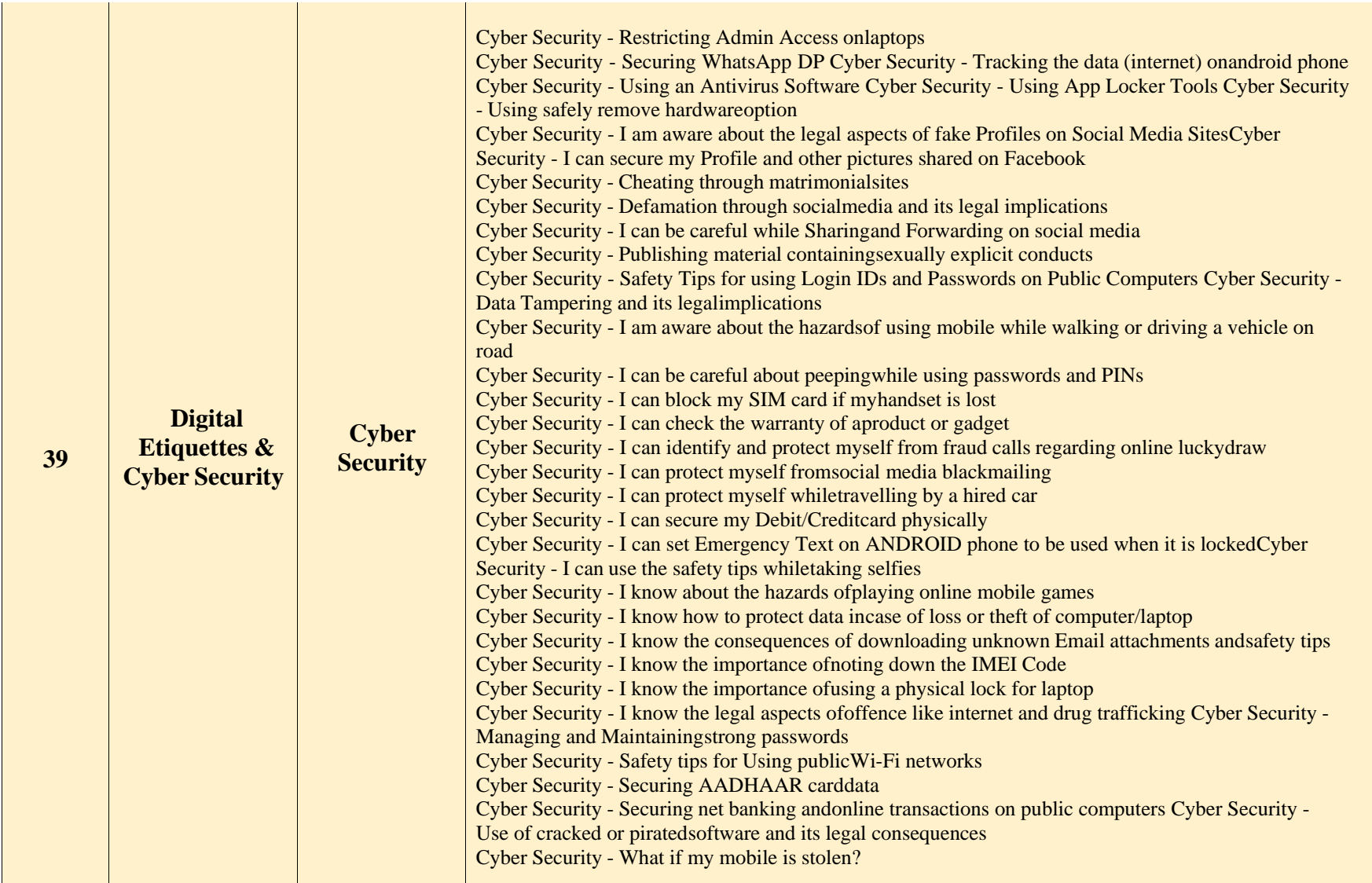

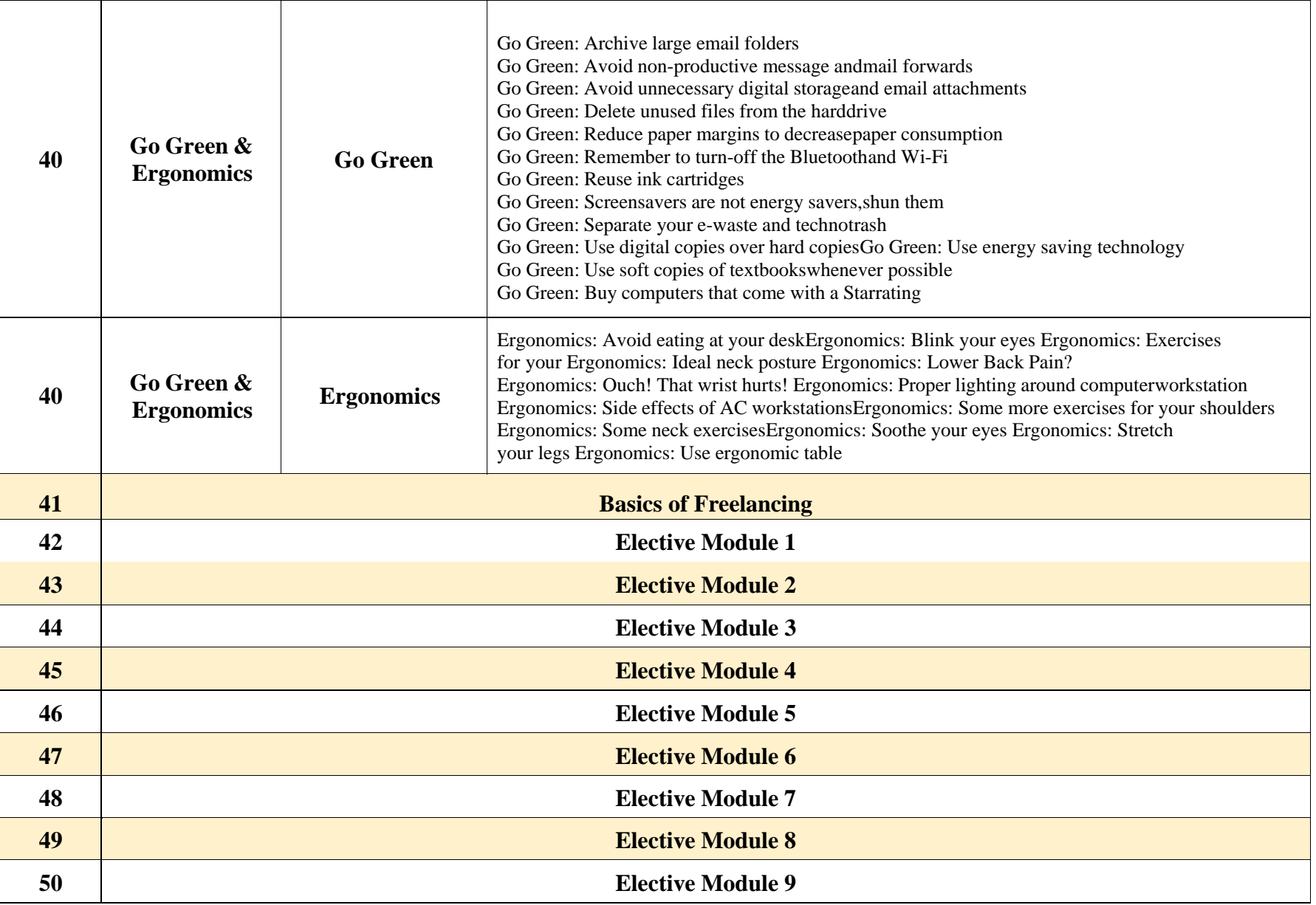